# **КУДЕЛИН А. Г., ФЕДОСЕЕНКО Д. А. АВТОМАТИЗАЦИЯ ХРАНЕНИЯ И АНАЛИЗА НАБОРОВ ДАННЫХ ПРИ ПРОВЕДЕНИИ НАУЧНЫХ ИССЛЕДОВАНИЙ**

*УДК 001.89:004, ГРНТИ 50.53.15*

Автоматизация хранения и анализа наборов данных при проведении научных исследований

# **А. Г. Куделин, Д. А. Федосеенко A. G. Kudelin, D. A. Fedoseenko**

Ухтинский государственный технический университет, г. Ухта

*Данная статья посвящена проектированию и разработке информационной системы, которая ускорит процесс проведения исследований в области математического моделирования и повысит качество получаемых результатов, а также уменьшит объем работ, выполняемых исследователем. Данный проект обеспечит возможность загрузки, выгрузки и хранения данных, хранения результатов построения, подключения и выполнения модулей для построения математических моделей.*

*Ключевые слова: база данных, информационная система, PosgreSQL, VisualStudio, C#, программное обеспечение математическое моделирование*

Automation of storage and analysis of data sets during scientific research

## Ukhta State Technical University, Ukhta

*This article is devoted to the design and development of an information system that will speed up the process of conducting research in the field of mathematical modeling and improve the quality of the results obtained, as well as reduce the amount of work performed by the researcher. This project will provide the possibility of loading, unloading and storing data, storing the results of building, connecting and executing modules for building mathematical models.*

*Keywords: information system, PosgreSQL, VisualStudio, C#, database, mathematical modeling software*

#### **Введение**

В процессе научных исследований зачастую необходим групповой анализ данных, полученных в результате применения разных математических моделей по различным объектам [1].

В настоящее время для построения математических моделей и работы с данными используется часто используется специализированное ПО (Таблица 1) либо программа Microsoft Excel. В процессе проведения исследований возникают следующие проблемы:

необходимость ручной обработки данных;

 невозможность расчетов какой-либо математической модели для множества объектов;

 неудобство хранения и сравнения результатов построения разных моделей;

высокий риск человеческой ошибки.

Данные проблемы затрудняют проведение научных исследований в области математического моделирования. Готовых программных продуктов, которые решат все вышеперечисленные проблемы на данный момент не обнаружено. Вследствие этого появилась и остается актуальной потребность в программном обеспечении для поддержки научных исследований в области математического моделирования.

Необходимо разработать информационную систему (далее – ИС), которая сможет ускорить процесс проведения исследований в области математического моделирования и повысить качество получаемых результатов, а также уменьшить объем работ, выполняемых исследователем.

Изначально имеются объекты и связанные с ними наборы данных, модели, дополнительные наборы данных.

Выбирается объект, а затем модель, которую необходимо построить для данного объекта. В качестве параметров модели подаются соответствующие данные из набора данных, связанных с выбранным объектом. При необходимости используются дополнительные наборы данных. Выбирается интервал данных (например, с 2000 года по 2020 год), после чего для него строится модель.

Полученные выходные параметры записываются в результирующий набор данных, который может быть представлен в графическом виде и сравнен с реальными данными для проверки точности построенной модели.

На данный момент с помощью математического моделирования исследуются возобновляемые источники энергии. На основе данных прошлых лет строятся математические модели, которые прогнозируют будущее развитие данной отрасти.

На основе данных прогнозов можно сделать выводы о перспективах развития возобновляемых источников энергии и о точности используемых математических моделей.

Готовых программных продуктов, решающих все данные проблемы, не было обнаружено.

Среди аналогов, частично выполняющих требуемые функции, пакеты компьютерной алгебры (Maple [3], MathCad [4], MatLab [5], Mathematica [6]) прекрасно выполняют заявленные функции, но не решают основные проблемы, из-за которых требуется создание информационной системы. Их внедрение нецелесообразно.

Разработка информационной системы «Система поддержки научных исследований в области математического моделирования» призвана решить проблемы процесса проведения научных исследований в области математического моделирования и создать специализированный программный продукт.

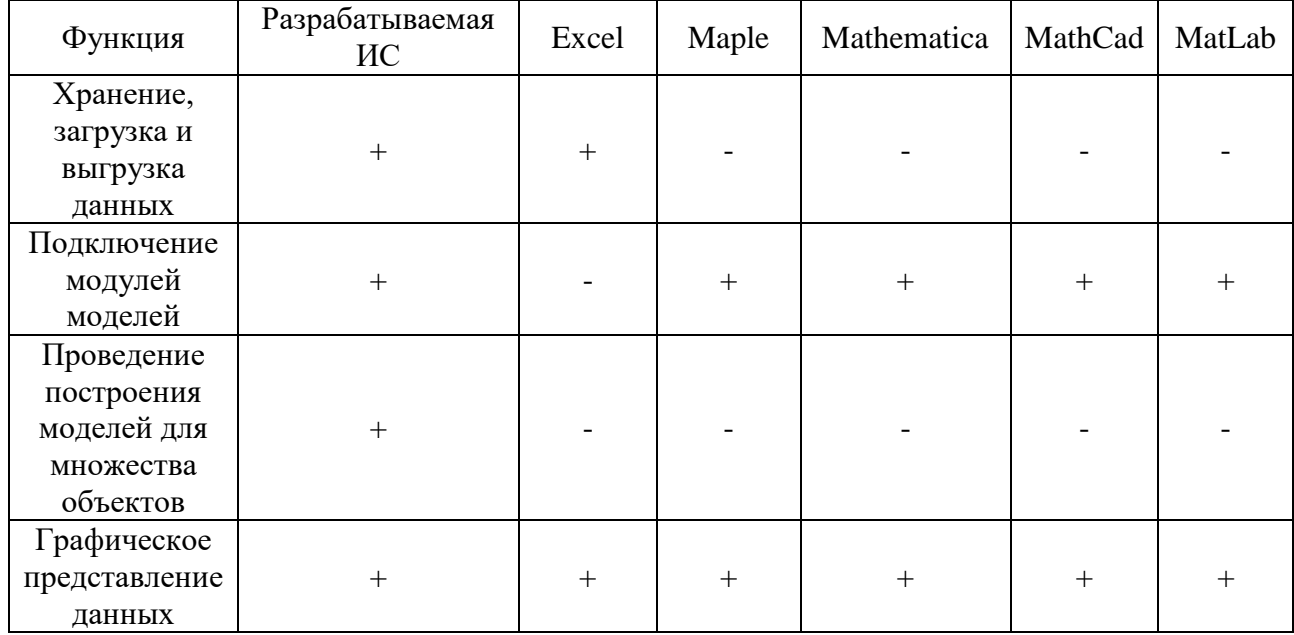

Таблица 1. Сопоставление функций систем

#### **Проектирование информационной системы**

В качестве средств проектирования были выбраны Visual Paradigm и Microsoft Visio.

В качестве средств разработки были выбраны СУБД PosgreSQL и среда разработки на языке C# VisualStudio.

В процессе непосредственно участвует только исследователь.

Исходные данные об объектах и наборы данных берутся из Excel-файлов, математические модели берутся из специализированной научной литературы или создаются самим исследователем. После этого исследователь вручную производит построение в программе Microsoft Excel, после чего создает графическое представление исходных данных и результата встроенным функционалом программы.

После внедрения, ИС «Система поддержки научных исследований в области математического моделирования» должна взять на себя:

 Работу по хранению данных об объектах, наборов данных, данных моделей;

Работу по графическому представлению данных;

 Часть работы по построению математической модели (оставляя за исследователем лишь обязанность предоставления математической модели и выбора данных, подаваемых в качестве параметра).

Для лучшего понимания процесса определим границы системы с помощью контекстной диаграммы (DFD-0), представленной на Рисунке 1 и функционал системы с помощью диаграммы потоков данных (DFD-1), представленной на Рисунке 2.

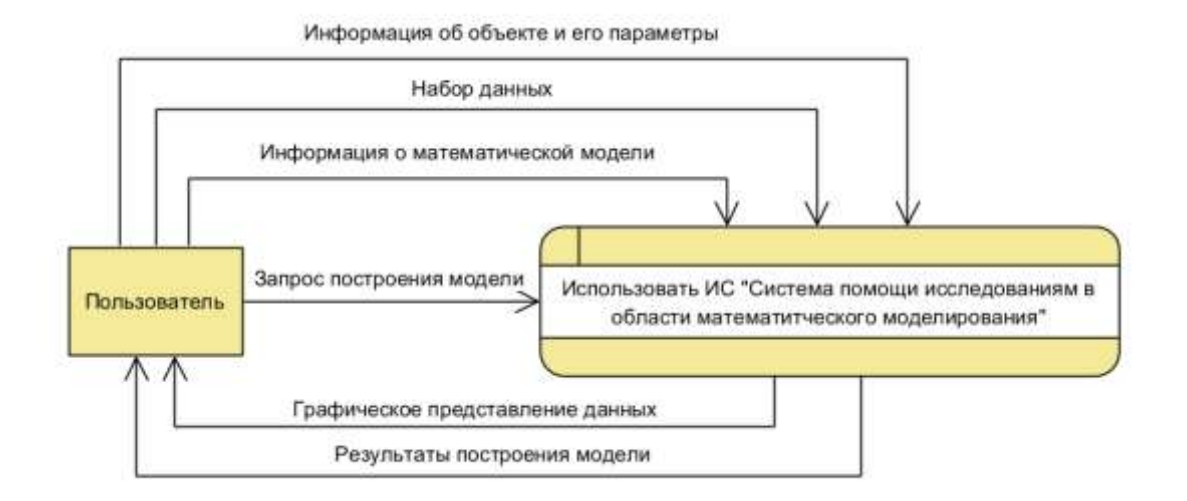

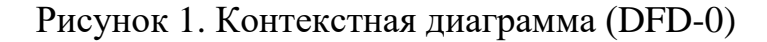

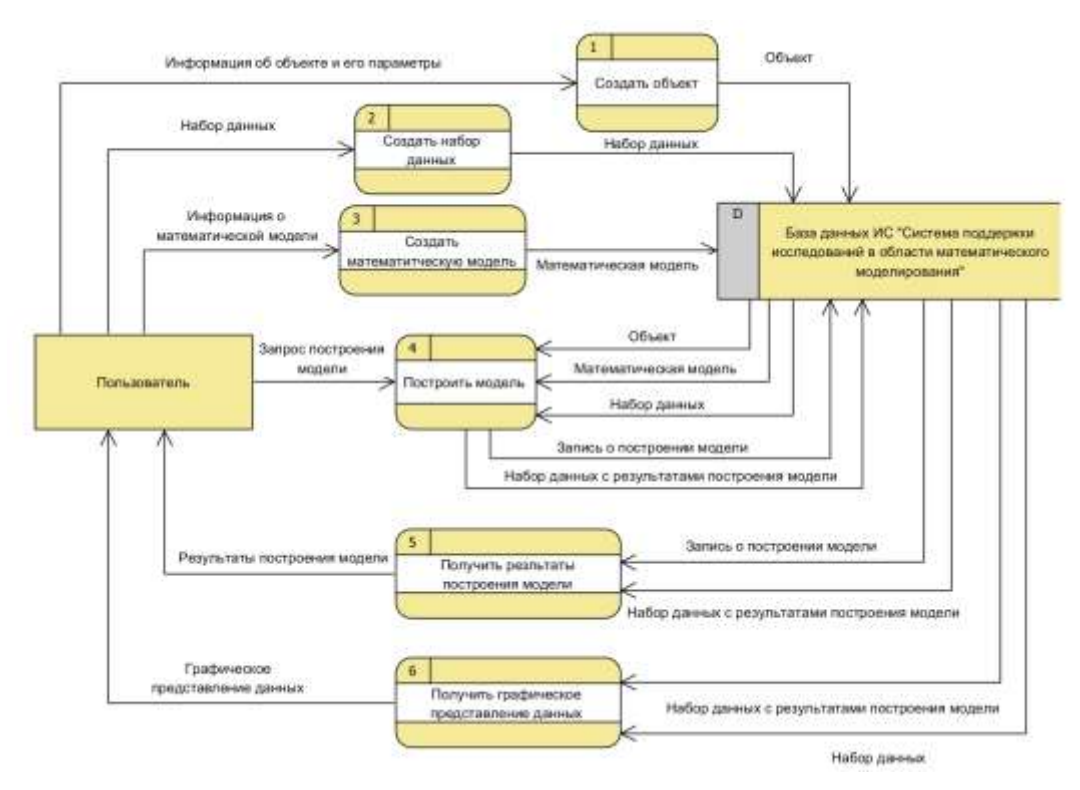

Рисунок 2. Диаграмма потоков данных (DFD-1)

На основании моделирования процесса выделены основные функциональные требования, согласно которым система должна предоставлять возможность:

- Вносить данные наборов данных;
- Вносить данные объектов;
- Вносить данные математических моделей;
- Производить построения моделей;
- Просмотреть результаты построения моделей;

 Графически представить данные из наборов данных и результатов построения моделей.

#### **Информационная база данных системы**

В процессе проведения научных исследований в области математического моделирования можно выделить следующие сущности:

Объект (Object) и его параметры (ObjectParam);

Математическая модель (Model) и её параметры (ModelParam);

 Набор данных (DataSet), состоящий из записей (Record), которые состоят из полей с данными (Field);

Результат построение математической модели (Calculation);

Справочник типов данный (DataType).

Идентификатор ÷ Наименовани **The Athous must space** Справоче 388 **S. Manmutercono** and **B**iography сущность Kamoronies Tim an tī b. .<br>Пификатор категори Идентификатор типа д П Наименование категории Наимнизанни типа дани Confor сущность Монитификатор родилеле Ŧ **Monumobusaron none** Ð TOD OF HET si. 'n **Housewoodsen** de DJ. Historycanus 222 Onename Abusmutusa Cow m ū Значен П Дата со **Maumetcanner of Laura**  $\frac{13}{20}$ Идентифики Mdewnugunamcu wodenu Ибантифика map ods **Data** ō  $\overline{Q}$ Ŧ пификатор набора да Постро - ионнификатор построения Идентификатор запис 22222 - исентификатор набора данн **D** Fox n 11 Набор данных с режлытата **Night** 

Логическая модель БД представлена на Рисунке 3.

Рисунок 3. Логическая схема БД

## **Результаты разработки**

Разработанная ИС позволяет загружать данные и работать с ними. Для этого используется журнал данных (Рисунок 4). Также реализован функционал построения моделей (Рисунок 5) и отображения полученных результатов (Рисунок 6).

|                            | Объекты Модели Наборы данных |     |             | Результаты вычислений |          |                                   |  |  |  |
|----------------------------|------------------------------|-----|-------------|-----------------------|----------|-----------------------------------|--|--|--|
| Создать набор данных       |                              | Id  | Название    | Создатель             | Источник | Дата создания<br>19.06.2023 23:28 |  |  |  |
|                            |                              | 13  | MyDataset   | Давид Федо            |          |                                   |  |  |  |
| Редактировать набор данных |                              |     | Dataset for |                       |          | E\Диплом\ 23.05.2023 11:55        |  |  |  |
| Удалить набор данных       |                              |     |             |                       |          |                                   |  |  |  |
|                            |                              |     |             |                       |          |                                   |  |  |  |
| Описание                   |                              |     |             |                       |          |                                   |  |  |  |
|                            |                              |     |             |                       |          |                                   |  |  |  |
|                            |                              |     |             |                       |          |                                   |  |  |  |
| Предпросмотр               |                              |     |             |                       |          |                                   |  |  |  |
| Год                        | 1965                         | 196 |             |                       |          |                                   |  |  |  |
| Generation wind world 0    |                              | 0   |             |                       |          |                                   |  |  |  |
|                            |                              |     |             |                       |          |                                   |  |  |  |
|                            |                              |     |             |                       |          |                                   |  |  |  |
|                            |                              |     |             |                       |          |                                   |  |  |  |

Рисунок 4. Журнал данных

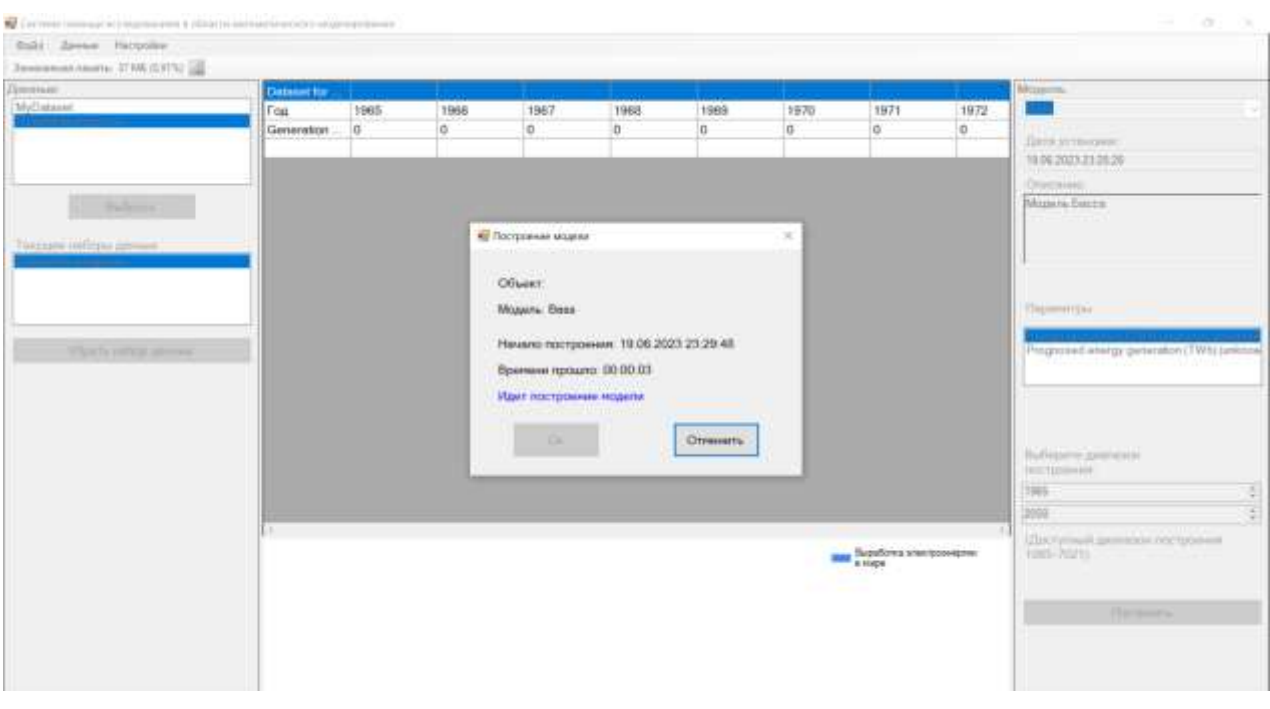

Рисунок 5. Построение модели с использованием подключаемого модуля

| Only Javas Harpoles     |                   |      |            |             |            |            |            |                                    |          |                                                                                           |
|-------------------------|-------------------|------|------------|-------------|------------|------------|------------|------------------------------------|----------|-------------------------------------------------------------------------------------------|
| Jessenskamm, 3046 (CFU) |                   |      |            |             |            |            |            |                                    |          |                                                                                           |
| Деними                  | Datasset for      |      |            |             |            |            |            |                                    |          | Модель                                                                                    |
| MyDataset               | Fea:              | 1985 | 1966       | 1967        | 1968       | 1989       | 1970       | 1971                               | 1972     | <b>BAS</b>                                                                                |
| Datasetto propose       | Generation:       | IG.  | O.         | $\mathbb O$ | b.         | <b>a</b>   | G.         | io.                                | $\circ$  | Data yernesses.                                                                           |
|                         |                   |      |            |             |            |            |            |                                    |          | 19.06.2023 22:28:28                                                                       |
|                         | Bass result       |      |            |             |            |            |            |                                    |          |                                                                                           |
|                         | r'ou              | 1965 | 1966       | 1967        | 1968       | 1989       | 1970       | 1971                               | 1972     | Описание                                                                                  |
| Bufonty                 | Generation        | 0.0  | 0.00631576 | 0.01412502  | 0.02378093 | 0.03872015 | 0.05048259 | 0.06873582                         | 0.091305 | Mozum Eates<br><b>MARKET AND STATE</b>                                                    |
|                         |                   |      |            |             |            |            |            |                                    |          |                                                                                           |
| Токушло неборы денных   |                   |      |            |             |            |            |            |                                    |          |                                                                                           |
| Dates et for programe   |                   |      |            |             |            |            |            |                                    |          |                                                                                           |
| <b>Bass result</b>      |                   |      |            |             |            |            |            |                                    |          |                                                                                           |
|                         |                   |      |            |             |            |            |            |                                    |          | Первитры                                                                                  |
|                         |                   |      |            |             |            |            |            |                                    |          |                                                                                           |
|                         |                   |      |            |             |            |            |            |                                    |          | Energy generation (TWN (anknown, wrozych)<br>Prognosed energy generation (TWN) justinized |
| Убреть набор данных     |                   |      |            |             |            |            |            |                                    |          |                                                                                           |
|                         |                   |      |            |             |            |            |            |                                    |          |                                                                                           |
|                         |                   |      |            |             |            |            |            |                                    |          |                                                                                           |
|                         |                   |      |            |             |            |            |            |                                    |          |                                                                                           |
|                         |                   |      |            |             |            |            |            |                                    |          |                                                                                           |
|                         |                   |      |            |             |            |            |            |                                    |          | Выберите дивлекси                                                                         |
|                         |                   |      |            |             |            |            |            |                                    |          | построения                                                                                |
|                         |                   |      |            |             |            |            |            |                                    |          | 1965                                                                                      |
|                         |                   |      |            |             |            |            |            |                                    |          | 2050                                                                                      |
|                         | $\left( 4\right)$ |      |            |             |            |            |            |                                    |          |                                                                                           |
|                         |                   |      |            |             |            |            |            |                                    |          | (Доступный диалексы построения                                                            |
|                         |                   |      |            |             |            |            | <b>MAI</b> | Паработка электромназии:<br>к наря |          | 1965-70211 2012                                                                           |
|                         |                   |      |            |             |            |            |            |                                    |          |                                                                                           |
|                         |                   |      |            |             |            |            |            |                                    |          |                                                                                           |
|                         |                   |      |            |             |            |            |            |                                    |          | Построить                                                                                 |
|                         |                   |      |            |             |            |            |            |                                    |          |                                                                                           |
|                         |                   |      |            |             |            |            |            |                                    |          |                                                                                           |

Рисунок 6. Главное меню с результатами построения

#### **Выводы**

Разработанная Система поддержки исследований в области математического моделирования выполняет поставленные задачи и решает проблемы процесса: позволяет удобно загружать, хранить и искать данные, строить математические модели.

Однако, это базовый функционал. В перспективе видится улучшение и расширение системы, поскольку она имеет большие возможности дальнейшего развития.

Например, имеется возможность реализовать установщик, автоматизирующий процесс развертывания ИС. Будет полезным добавление категорий объектов и их иерархии для сортировки и быстрого поиска. В будущем, возможно добавить поддержку загрузки/выгрузки данных в файлы новых форматов. Не будет лишним дальнейшее улучшение пользовательского интерфейса и добавление новых видов визуального представления данных.

#### **Список использованных источников и литературы**

1. Бессонов Ю. Е., Автоматизированная система поддержки научных исследований «Лаборатория анализа структур», с функциями интерактивного обучения» // Современное образование: содержание, содержание, технологии, качество. 2013. Том 1. С 170-171

2. Приложение для работы с электронными таблицами Microsoft Excel – Режим доступа : https://www.microsoft.com/ru-ru/microsoft-365/excel – Microsoft – (дата обращения: 18.03.2023)

3. Maple – The Essential Tool for Mathematics – Режим доступа : https://www.maplesoft.com/products/maple/ – MapleSoft – (дата обращения: 18.03.2023)

4. MathCad: math Software for Engineering Calculations – Режим доступа : https://www.mathcad.com/en/ – ptc mathcad – (дата обращения: 18.03.2023)

5. MATLAB – Режим доступа : <https://www.mathworks.com/products/> matlab.html – MathWorks – (дата обращения: 18.03.2023)

6. Wolfram Mathematica: Modern Technical Computing – Режим доступа : https://www.wolfram.com/mathematica/index.php.en?source=footer – Wolfram – (дата обращения: 18.03.2023)

# **List of references**

1. Bessonov Yu. E., Automated system for supporting scientific research "Laboratory for Analysis of Structures", with functions of interactive learning" // Modern education: content, content, technology, quality. 2013. Volume 1. pp. 170-171.

2. Prilozheniye dlya raboty s elektronnymi tablitsami Microsoft Excel – Rezhim dostupa : https://www.microsoft.com/ru-ru/microsoft-365/excel – Microsoft – (data obrashcheniya: 18.03.2023)

3. Maple – The Essential Tool for Mathematics – Rezhim dostupa : https://www.maplesoft.com/products/maple/ – MapleSoft – (date access: 18.03.2023)

4. MathCad: math Software for Engineering Calculations – Rezhim dostupa : https://www.mathcad.com/en/ – ptc mathcad – (date access: 18.03.2023)

5. MATLAB – Access mode:<https://www.mathworks.com/products/> matlab.html – MathWorks – (access date: 03.18.2023)

6. Wolfram Mathematica: Modern Technical Computing – Access mode: https://www.wolfram.com/mathematica/index.php.en?source=footer – Wolfram – (access date: 03/18/2023).